Meecrowave Command Line Interface

## Meecrowave provides a CLI (Command Line Interface) called org.apache.meecrowave.runner.Cli.

It can be used to deploy the java classpath or a war. Here are the main options:

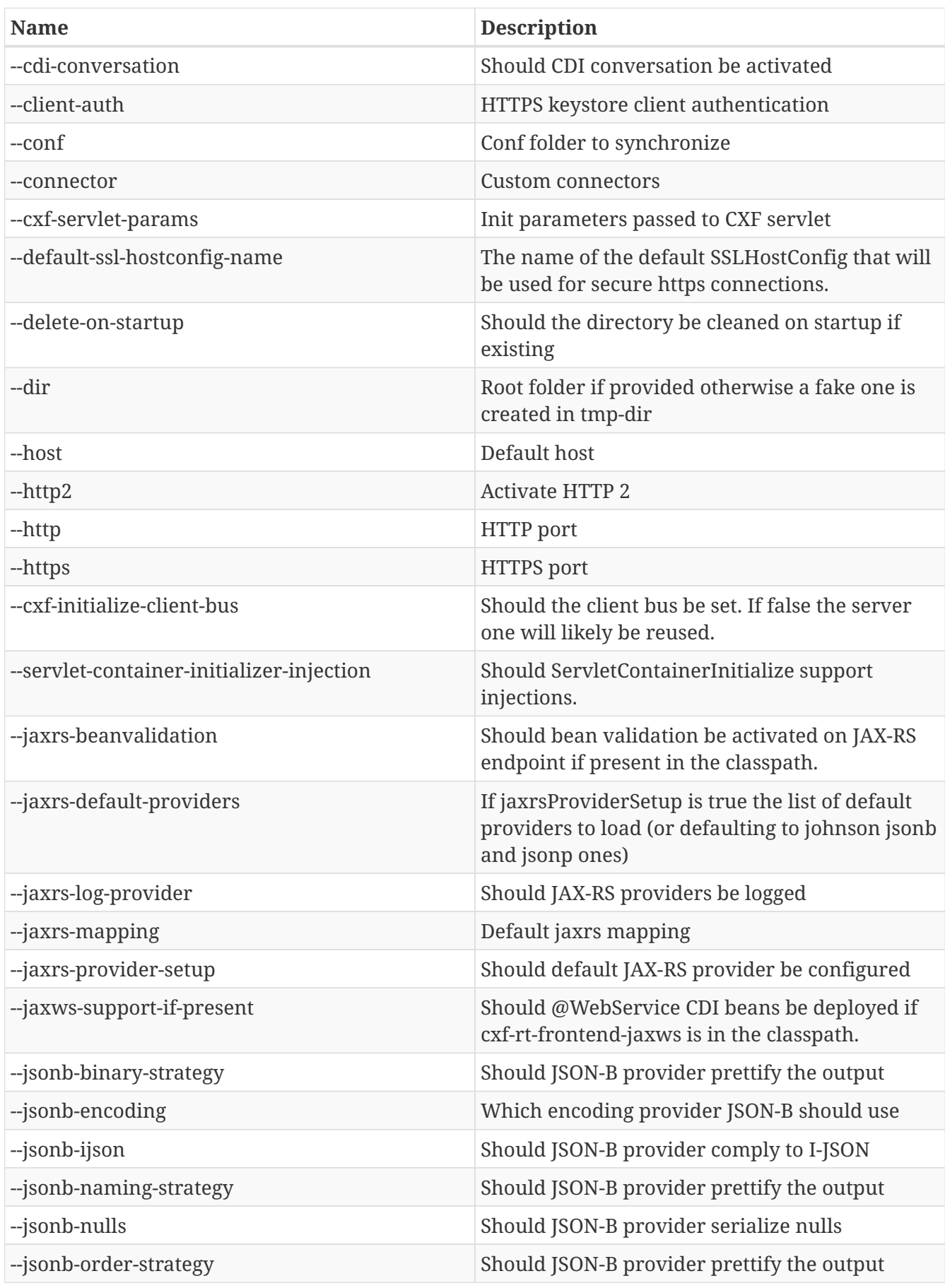

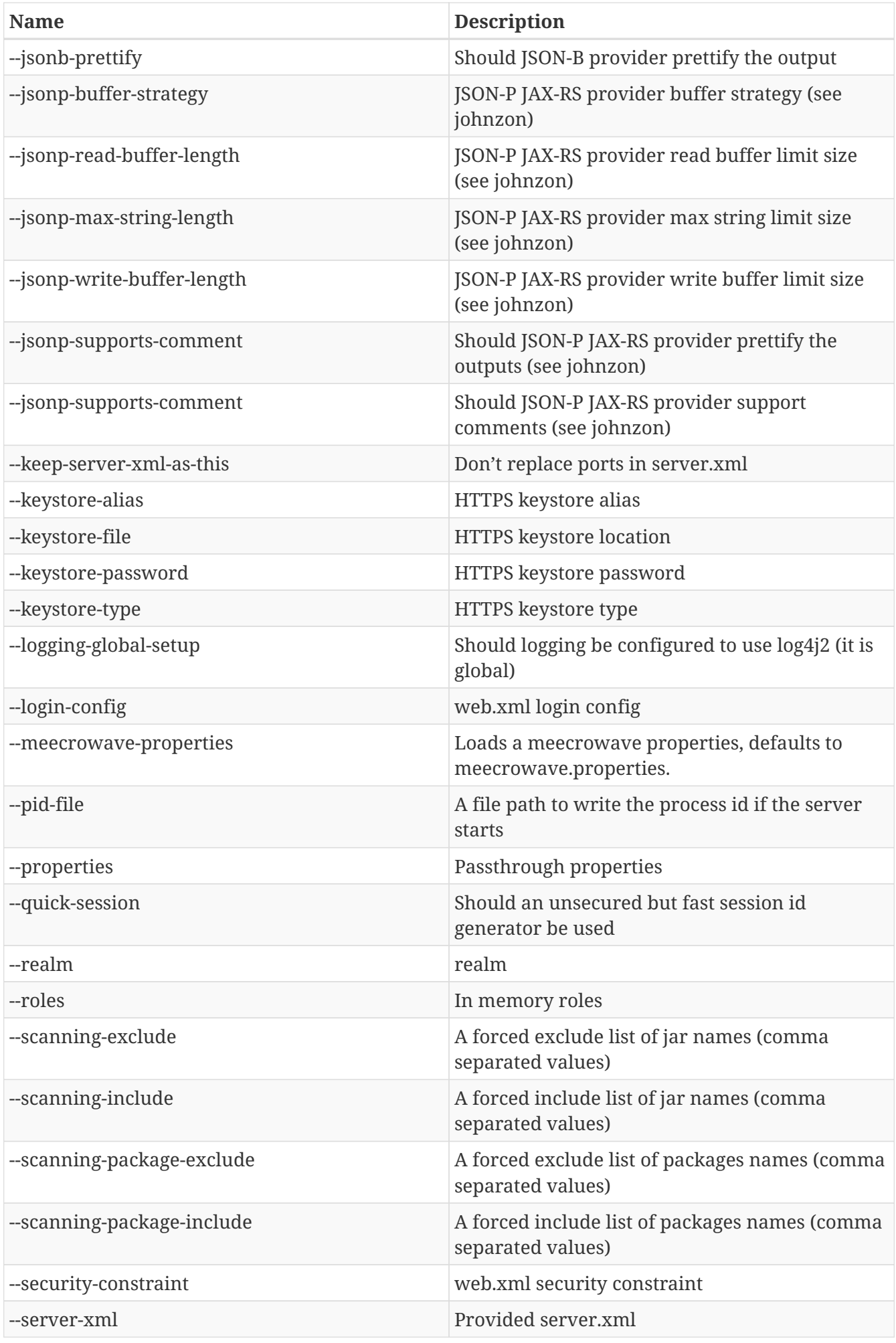

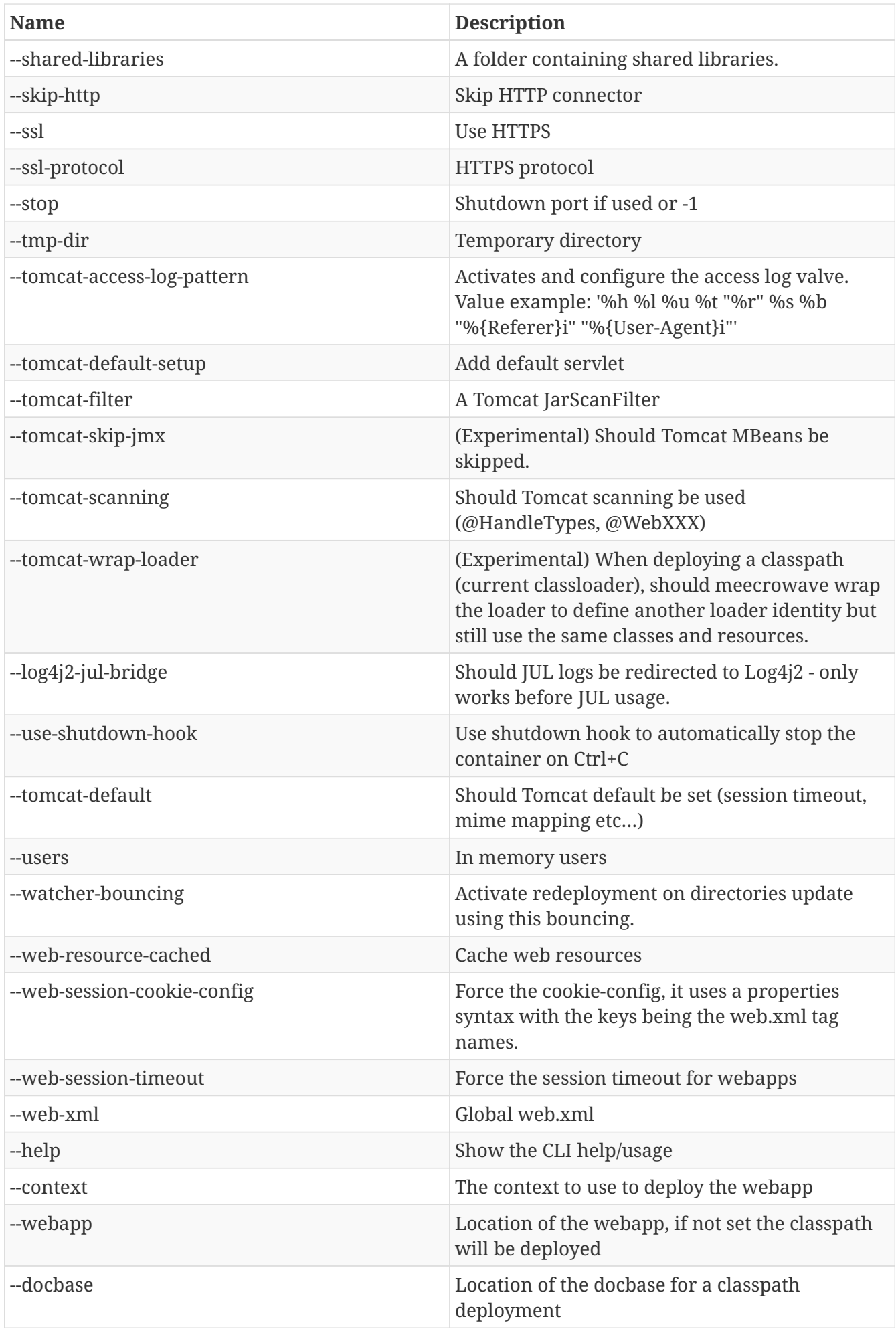

Note that help command is supported as well.

## **Extending the CLI**

You can add your own CLI options implementing org.apache.meecrowave.runner.Cli\$Options (just a marker interface, no logic to code) and use @CliOption to define fields as coming from the CLI arguments. To register your option bean just add it in META-INF/services/org.apache.meecrowave.runner.Cli\$Options.

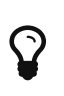

Meecrowave.Builder provides a getExtension(type) which can be used to get this kind of extension. This is common and works in all modes (arquillian, JUnit, embedded etc…) replacing the arguments by properties on Meecrowave.Builder instance.